index.htm

 <!DOCTYPE HTML PUBLIC "-//W3C//DTD HTML 4.01 Transitional//EN"> <html> <hr>

また、サクラエディタがインストールしていない。<br>サクラエディタがインストールしていない場合[はこちらから](http://luckynet.sakura.ne.jp/sakura_editor/wiki.cgi)<mark>ことにない</mark>たい。

 <hr> </html>

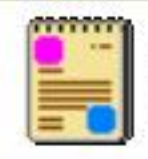

**sakuraW.exe**<br>サクラエディタW<br>Project: Sakura-Editor-W

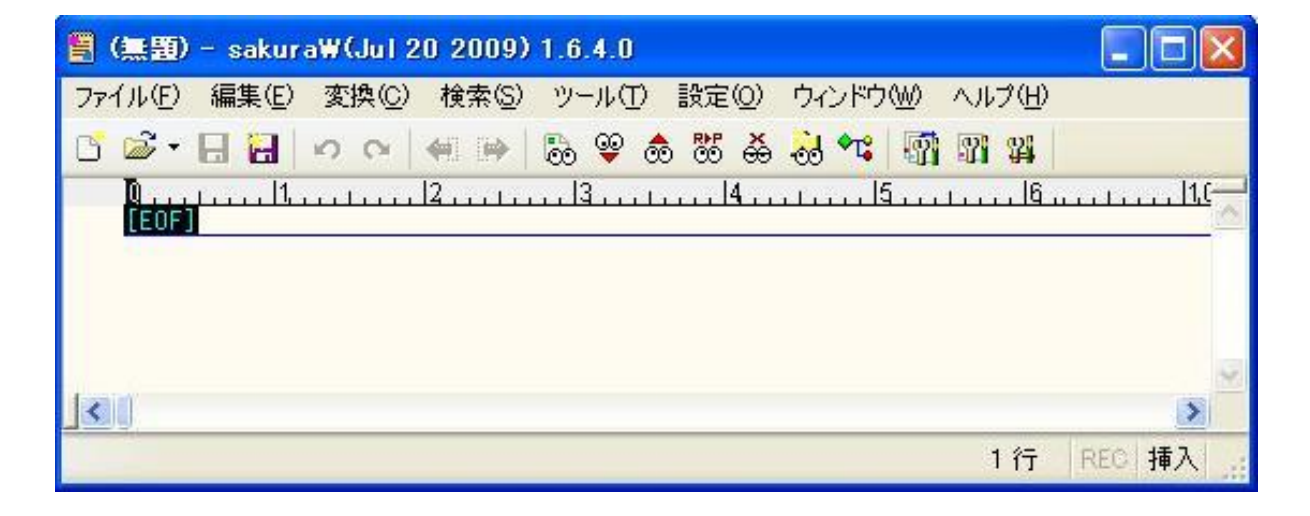

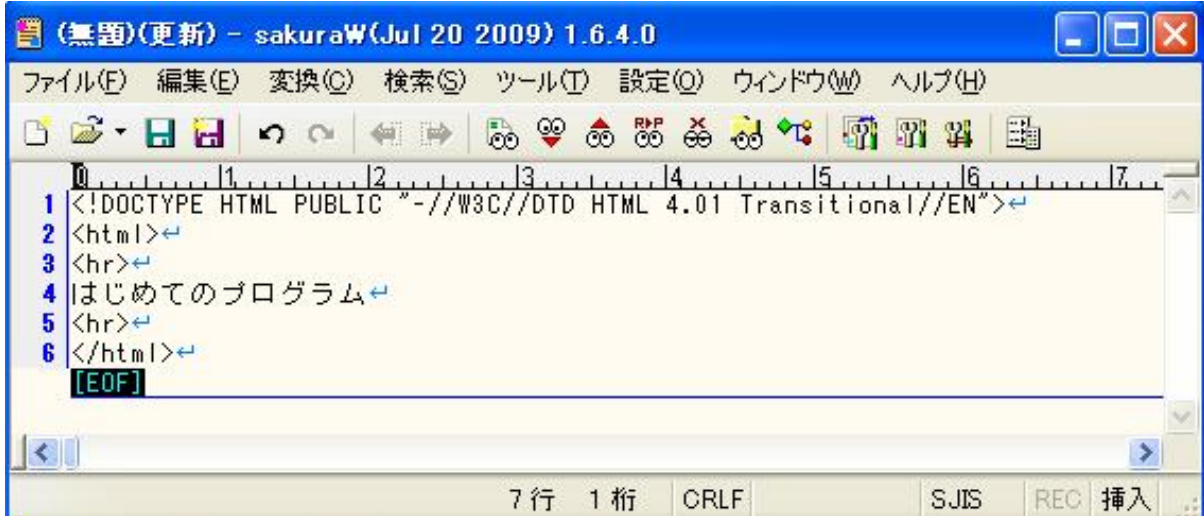

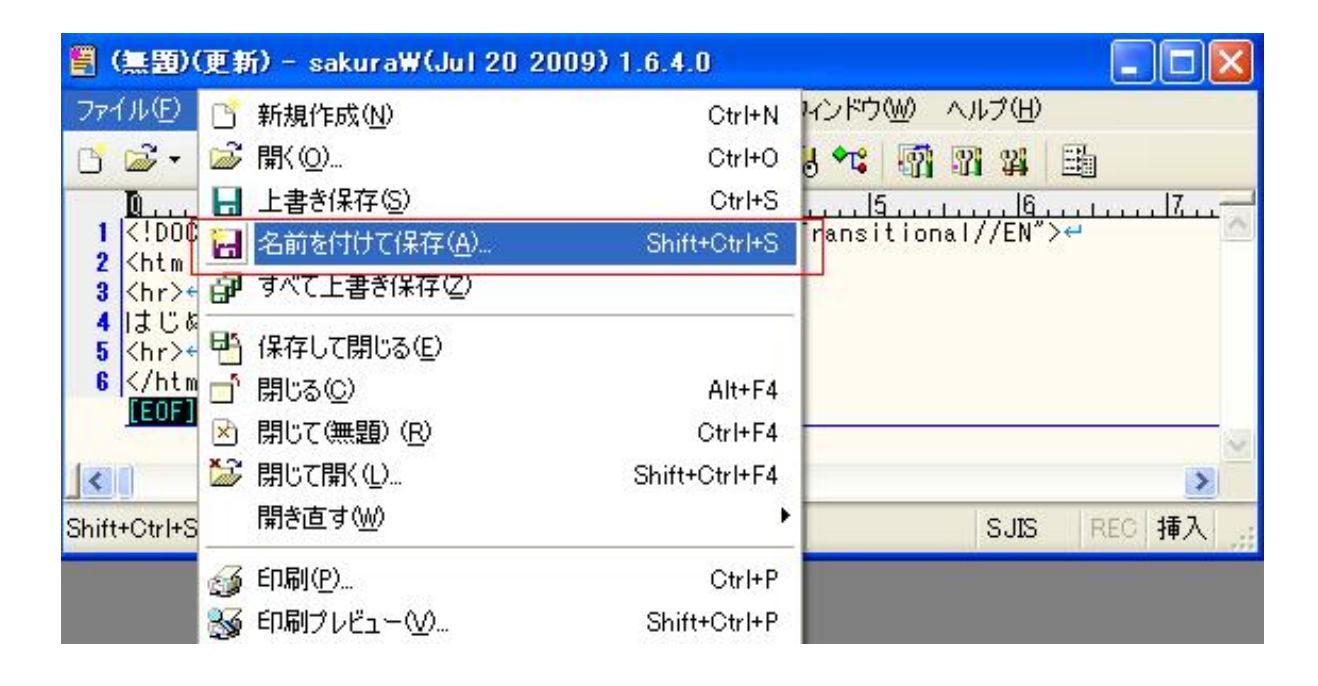

program>ffftp

index.htm

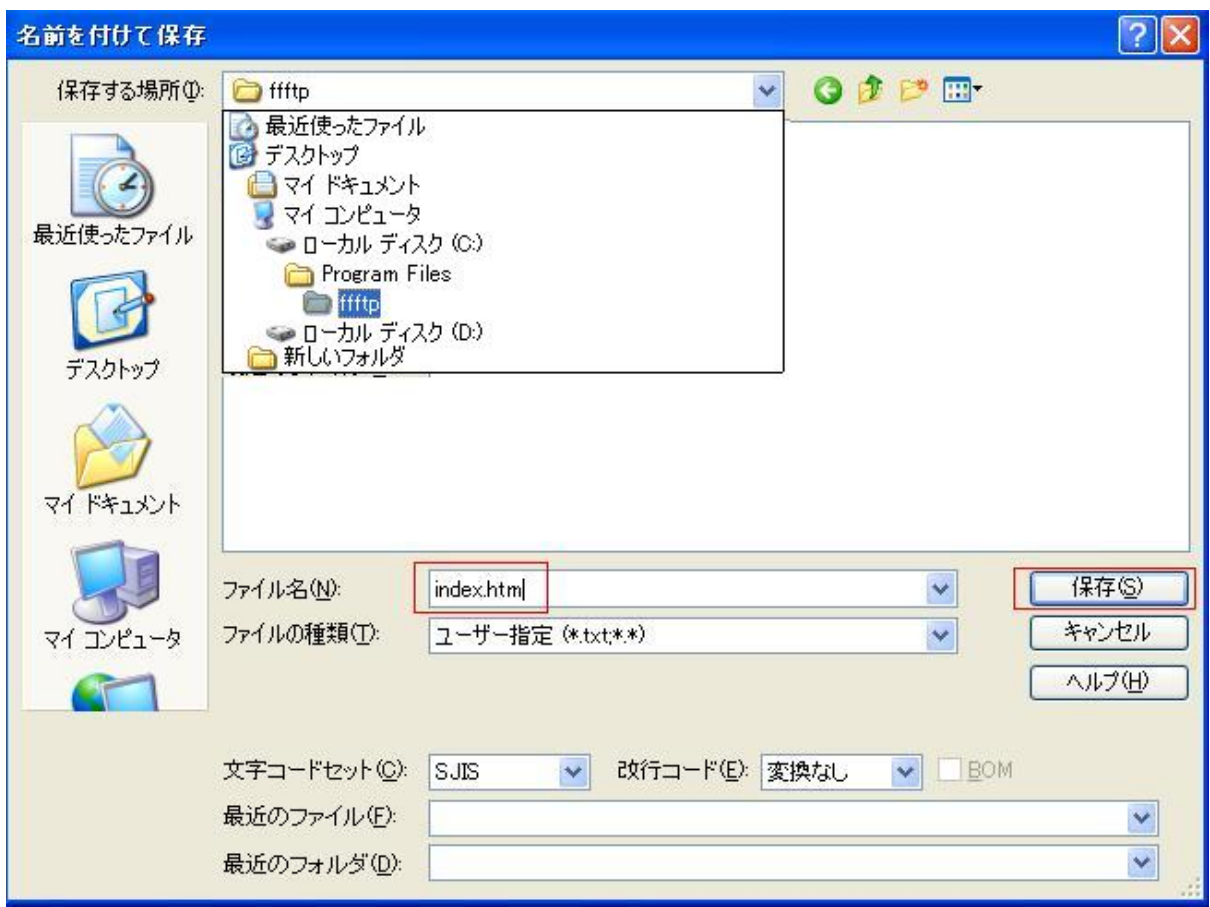

 $ftp$  for  $ffftp$ 

 $f\!f\!f\!f\!p$   $\qquad \qquad$ 

 $f$ fftp  $f$ 

ffftp 3.0 and 2.0 and 2.0 and 2.0 and 2.0 and 2.0 and 2.0 and 2.0 and 2.0 and 2.0 and 2.0 and 2.0 and 2.0 and 2.0 and 2.0 and 2.0 and 2.0 and 2.0 and 2.0 and 2.0 and 2.0 and 2.0 and 2.0 and 2.0 and 2.0 and 2.0 and 2.0 and

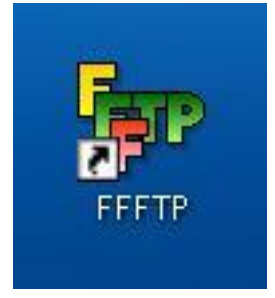

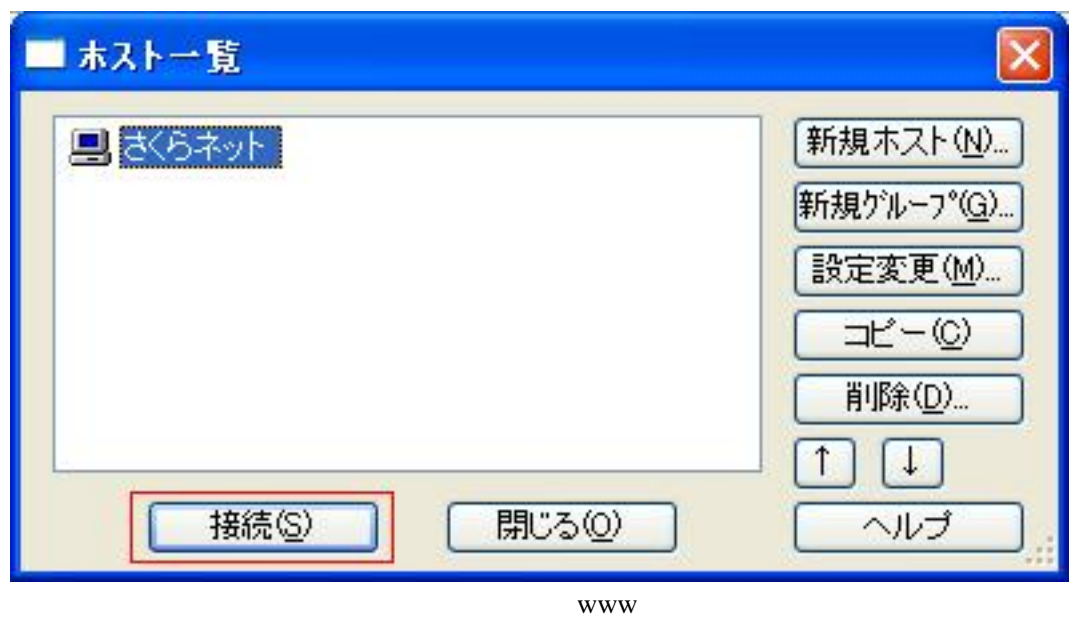

www extension of the state of the state and the state of the state and the state of the state of the state of the state of the state of the state of the state of the state of the state of the state of the state of the stat  $\frac{1}{2}$  (\*) – FFFTP  $||.|| \Box || \times$ 接続(F) コマンド(C) ブックマーク(B) 表示(V) ツール(T) オプション(Q) ヘルプ(H) C:¥Program Files¥ffftpf v a di /home/ha  $\ddot{\phantom{1}}$ 名前 日付 名前 日付 サイズ 種... 属性 所有者  $\begin{array}{ll}\n 2009\angle 6 \\
 \hline\n 2009\angle 7 \\
 2007\angle 1 \\
 \hline\n 2008\angle 6 \\
 \hline\n 2008\angle 6 \\
 \hline\n 1\n \end{array}$ -<br>
Dispunisation<br>
Difference<br>
Difference<br>
Bistory.txt<br>
Bindex.htm<br>
DiRE32.DLL 2009/08/12 1. <DIR> spa...  $r_{\text{MV}}$ haiimey. 2009/08/12 1. <DIR> ssh  $rwx--$ hajimey... 2009/08/12 1 <DIR>  $rwx--$ hajimey... 2009/08/12 1. <br/>DIR>  $rwx---...$ haiimev... 2008/L<br>
2008/L<br>
2009/L<br>
2009/L<br>
2002/L<br>
D. Jogin<br>
D. Jogin<br>
D. Jogin<br>
D. Jordile<br>
D. Shrc<br>
D. Shrc<br>
D. Shrc<br>
D. Shrc<br>
D. Shrc 2009/08/12 1.  $rwxr - xr...$ hajimey... rwxr-xr... hajimey... 2009/01/07 773 hajimey... **...** 2009/01/02 258 hajimey... 2009/01/02  $167$  $\frac{1}{2}$ hajimey... 2009/01/07 762 hajimey... 980 shro  $rw-r-r...$ hajimey...  $\left\vert \left\langle \cdot\right\vert \right\vert$  $\rightarrow$ ファイル一覧の取得は正常終了しました. (646 Bytes)  $\overline{\mathbf{A}}$  $\ddot{\phantom{1}}$ 選択0個(0 Bytes) ローカル空 50832.20M Bytes 転送待ちファイル0個 ローカル

index.htm

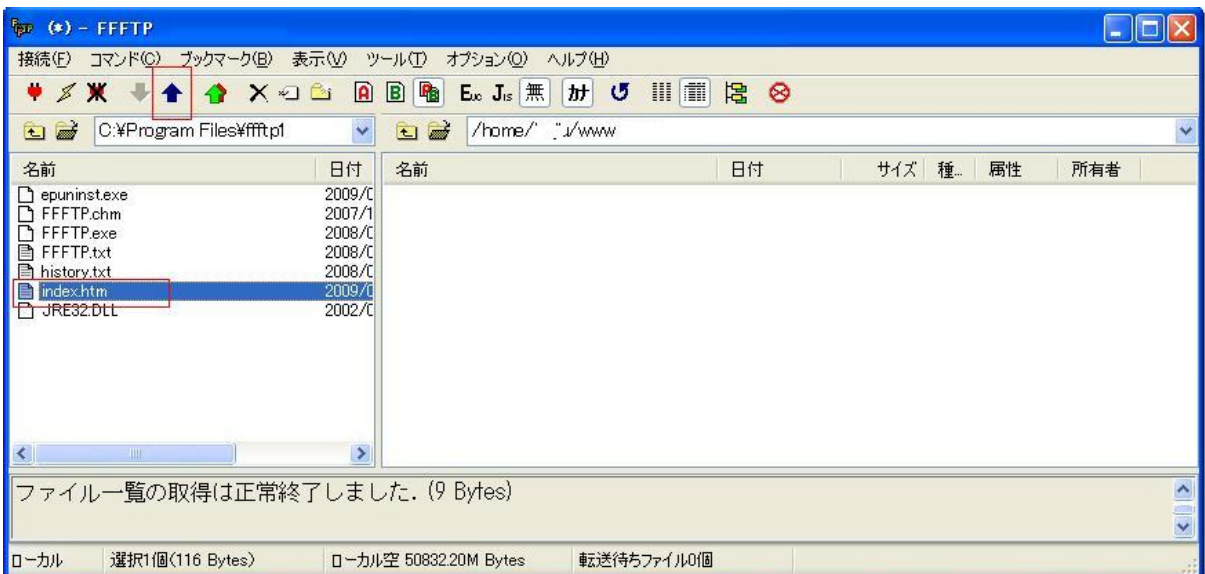

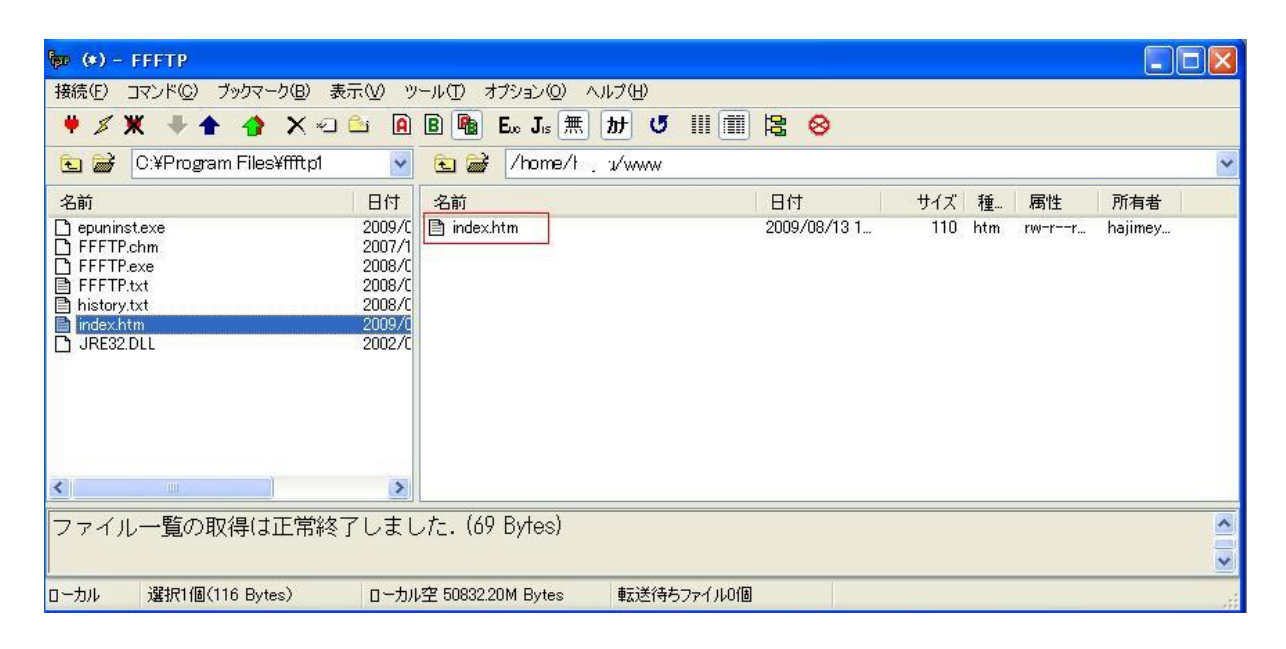

<http://> sakura.ne.jp/index.htm

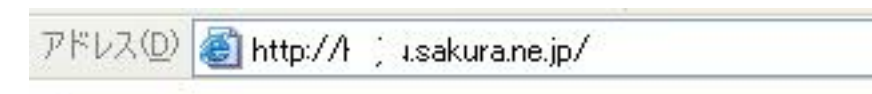

はじめてのブログラム